# Państwowy Instytut Weterynaryjny-Państwowy Instytut Badawczy

# **CELAB Nowości i plany**

dr inż. Marek Kukier Dział Systemów Informatycznych Puławy, 2013.12.06

# Sprawy organizacyjne

- Czas spotkania 10:00-14:00
- Przerwa w miarę potrzeb
- Refundacja kosztów na podstawie noty księgowej/faktury przesłanej w ciągu 7 dni od dnia zakończenia spotkania

#### Wi-Fi

sieć: Piwet\_Public user: szkolenie hasło: szkol2014

# Agenda

- Nowe sprawozdania HTML
- Autoryzacja wysyłki webservice
- Autoryzacja wysyłki manualnej (pliki XML)
- Wyrażanie niepewności (PKN-ISO/TS 19036)
- CELAB-TEREN 2.0
- EFSA
- Propozycje

# Sprawozdania z badań HTML

- Automatyczne dostosowanie szerokości kolumn
- Brak problemów z modyfikacją zawartości
- Bezproblemowe formatowanie (indeksy, italiki, ...)
- Szablon łatwy do modyfikacji

#### Struktura szablonu

<body> <div class="header"> <div style="clear:both;text-align:left;margin:10px;"> <span style="display:block;font-style:italic;font-size:8px;line-height:10px;float:left;">\${spr\_linia\_gora1}</span> <span style="display:block;font-style:italic;font-size:8px;line-height:10px;float:right;">\${spr\_linia\_gora}</span> </div> <div style="display:block;font-size:10px;float:right;vertical-align:top;width:100%;text-align: right;"> <span>Strona </span><span id="pagecount"> z </span>  $\langle$ /div> </div>

<div class="footer">

<span style="display:block;font-style:italic;font-size:8px;line-height:10px;float:left;">Wydrukowano z systemu CELAB</span>

<span style="display:block;font-style:italic;font-size:10px;line-height:12px;float:right;">\${spr\_linia\_dol}</span>  $\langle$ div $\rangle$ 

#### Sprawozdanie - szata graficzna

Strona  $1 \times 1$ 

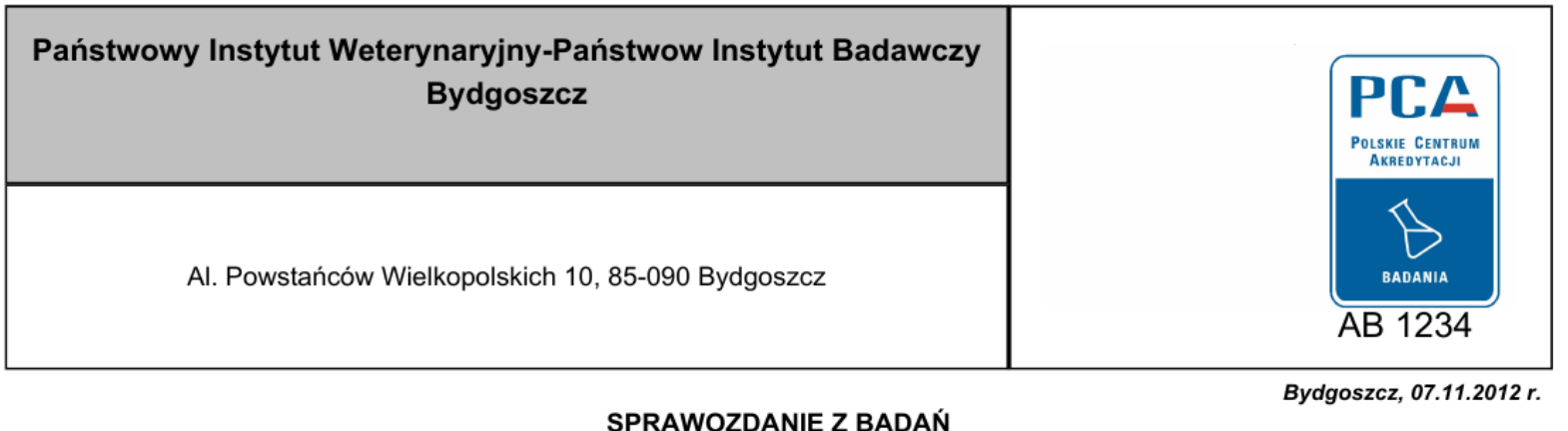

12/00003(1-4)/ZM/0002

Dotyczy zlecenia nr: 12/00003(1-4)/ZM Zleceniodawca: Zleceniodawca Płatnik: Dintoile:

#### Sprawozdanie - szata graficzna

- Czy układ graficzny powinien ulec zmianie?
- Ramki, "ogródek", ....?

#### Autoryzacja wysyłki plików

#### <https://cbd.piwet.pulawy.pl/serwis/importCelabP.jsp> bez autoryzacji

#### <https://cbd.piwet.pulawy.pl/serwis/importCelabPS.jsp> z autoryzacją

#### Autoryzacja wysyłki - webservice

#### <https://cbd.piwet.pulawy.pl/services/FF8?wsdl> bez autoryzacji

#### <https://cbd.piwet.pulawy.pl/services/FF8S?wsdl> z autoryzacją

#### Historia zmian konfiguracji

#### [www.piwet.pulawy.pl/celab-info](http://www.piwet.pulawy.pl/celab-info) -> nowości test

#### Wyrażanie niepewności

#### **PKN-ISO/TS 19036**

Mikrobiologia żywności i pasz

Wytyczne dotyczące szacowania niepewności pomiaru w metodach ilościowych

#### **Cztery sposoby prezentacji**

wynik oraz przedział wyrażone w postaci logarytmu dziesiętnego  $y \pm U$  [log<sub>10</sub> (jtk/g)]  $\mathsf{lub}$   $y \pm U$   $\lceil \log_{10} (\text{jtk/ml}) \rceil$ przykład:  $5,0 \pm 0,3$  [log<sub>10</sub> (jtk/g)] [wartość log] ± [niepewność log] [jm]

wynik wyrażony w postaci logarytmu dziesiętnego z oszacowanymi granicami

- *y* [log10 (jtk/g)] [*y*-*U*, *y*+*U*]
- lub *y* [log10 (jtk/ml)] [*y*-*U*, *y*+*U*]
- przykład: 5,0 [log<sub>10</sub> (jtk/g)] [4,7; 5,3]

[wartość log] [jm] [dolna granica log] [górna granica log]

wynik w liczbach bezwzględnych z oszacowanymi granicami

- *x* jtk/g [10*y-U*, 10*y+U*]
- lub *x* jtk/ml [10*y-U*, 10*y+U*]
- 1,0 x 10<sup>5</sup> jtk/g [4,9 x 10<sup>4</sup>; 2,0 x 10<sup>5</sup>]

[wynik] [jm] [dolna granica wartość] [dolna granica wykładnik] [górna granica wartość] [górna granica wykładnik]

wynik z oszacowanymi granicami względnymi *x* jtk/g [-(1-10-*<sup>U</sup>* ) x 100%, +(1+10*<sup>U</sup>* ) x 100%] lub x jtk/ml [-(1-10-*<sup>U</sup>* ) x 100%, +(1+10*<sup>U</sup>* ) x 100%] 1,0 x 10<sup>5</sup> jtk/g [-51%; +100%] [wynik] [jm] [dolna granica] [górna granica]

#### Stan obecny

[znak] [wartość] x10^[wykładnik] ± [niepewność] x10^[wykładnik] [jm]

# Propozycje rozwiązania

- 4 różne metody, różne pola wyników
- pole wyników ze wszystkimi możliwymi polami
- 1 metoda, pola uniwersalne (5):
	- znak (zakres);
	- wartość;
	- niepewność rozszerzona, U;
	- $-$  jm;
	- sposób prezentacji wyniku

# CELAB-TEREN 2.0

- Aplikacja sieciowa (www)
- Rejestracja zlecenia przez klienta
- Jedno miejsce dla wszystkich laboratoriów (może nie tylko wet.)

# CT 2.0 - funkcjonalności

- Rejestracja nowego użytkownika/klienta
- Logowanie
- Lista zleceń (może także sprawozdań?)
- Tworzenie nowego zlecenia

## CT 2.0 – nowe zlecenie

- Wybór szablonu zlecenia
	- Monitornig pasz
	- Żywność
	- Zoonozy
	- ....

#### CT 2.0 – szablon zlecenia

- Problem: Obowiązujące instrukcje GLW wprowadzają znaczną liczbę formularzy
- Jakie szablony/formularze zleceń?

# CT 2.0 – nowe zlecenie

- Informacje ogólne o zleceniu (zleceniodawca, płatnik, sposób i termin płatności, daty, itp)
- Wybór laboratorium
- Wybór kierunku i procedury
- Informacje o próbce/próbkach
- Wydruk zlecenia (+kod paskowy)

## CT 2.0 – nowe zlecenie

- Informacje o zleceniu składowane w bazie danych
- W laboratorium po otrzymaniu próbki dane kopiowane są do lokalnej bazy danych (LIMS)

#### EFSA - przekazywanie danych

Call for tender – Pilot project on the implementation of SSD2 in the frame of the electronic transmission of harmonised data collection of analytical results to EFSA (OC/EFSA/DCM/2013/05)

# EFSA – przekazywanie danych

- Chemical contaminants (under Regulation (EC) 1881/2006);
- Pesticides Residues (under Regulation (EC) No 396/2005);
- Food Additives Regulation (EC) 1333/2008);
- Microbiological monitoring (under Directive 2003/99/EC);

# EFSA – przekazywanie danych

- Wszystkie dane, nie tylko podsumowania
- Szeroki zakres danych (kierunki, opis próbki)

# Propozycje

- Archiwum sprawozdań pdf na dysk
- Podpis elektroniczny do sprawozdania, wysyłka e-mail

# Do ustalenia w laboratoriach

- Modyfikacja szablonu wydruku sprawozdania (zmniejszyć nagłówek, zabrać ramki)
- Nowe pola zgodnie z DAB-07. Jakie?
- Sposób wprowadzania niepewności wyników badań mikrobiologicznych. (Pole "U" + wybór prezentacji)
- CELAB-TERN 2.0 rodzaje badań (materiały i kierunki) - formularze

#### Kontakt

Dział Systemów Informatycznych 24-100 Puławy, al. Partyzantów 57 tel. 81 8893105 e-mail: marek.kukier@piwet.pulawy.pl dsi@piwet.pulawy.pl

# Dziękuję za uwagę